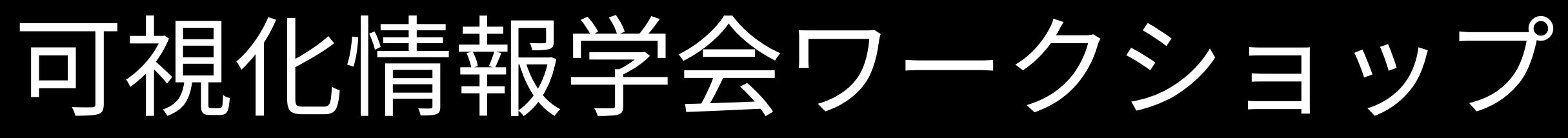

### **チュートリアル1: Unityハンズオンセミナー お手軽ビジュアリゼーション講座**

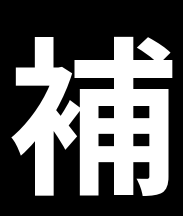

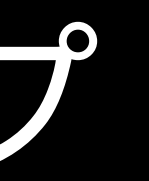

#### 相足資料

# ユニティ・テクノロジーズ・ジャパン

安原 祐二

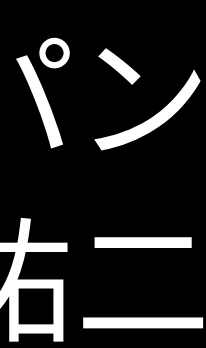

# Package について

# Unity の機能追加はパッケージマネージャで

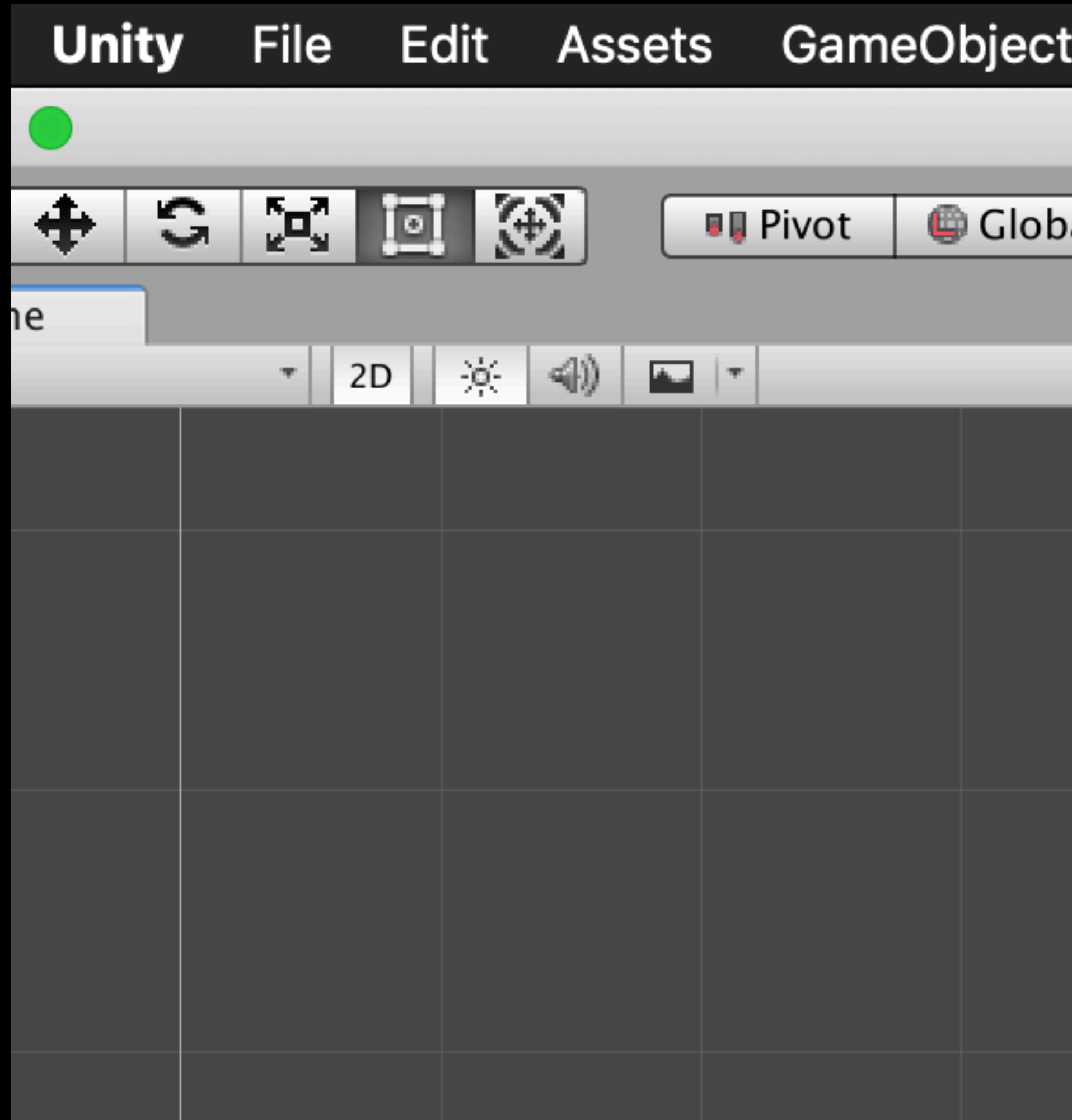

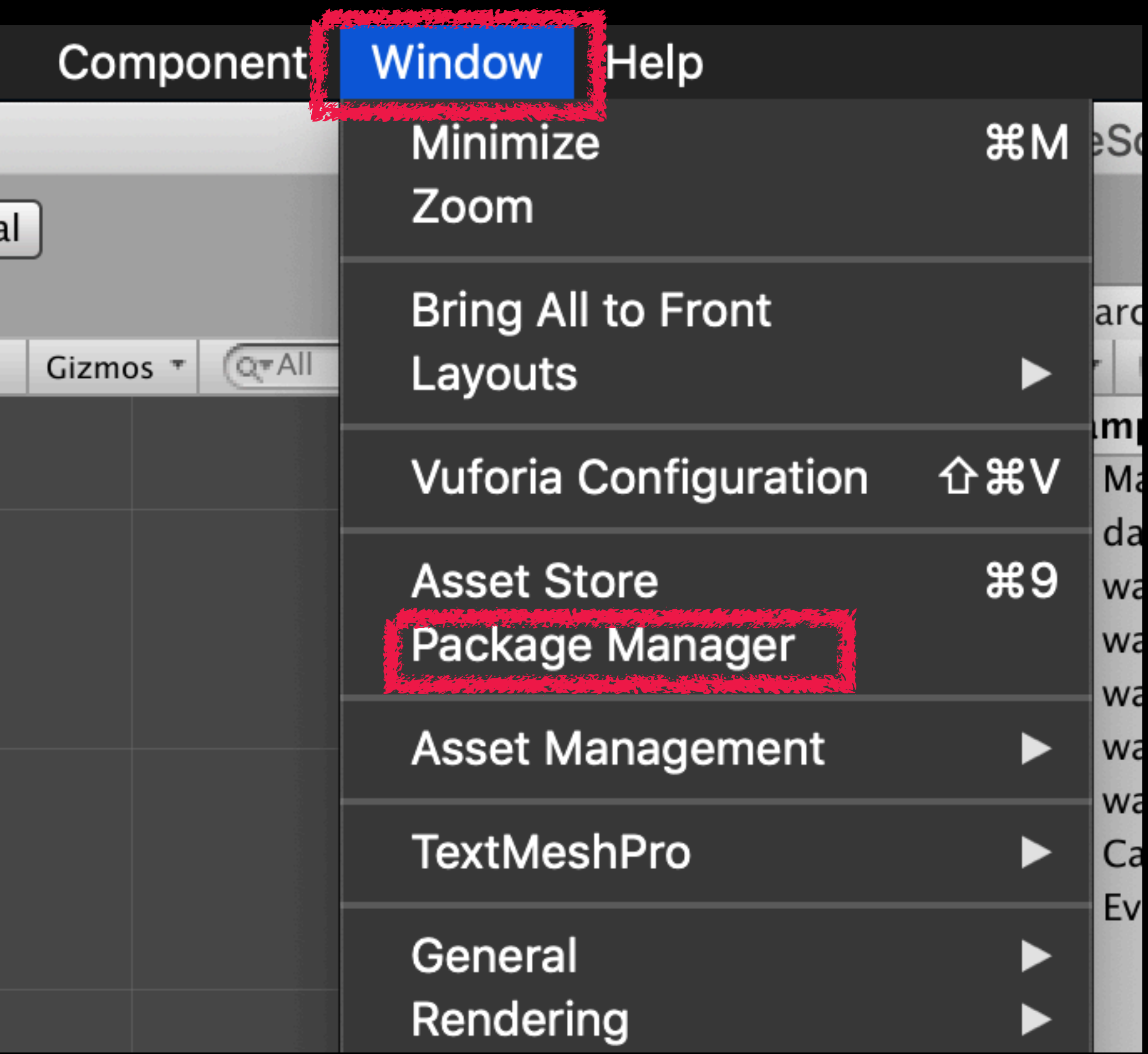

# 今回は TextMesh Pro をインストール済み

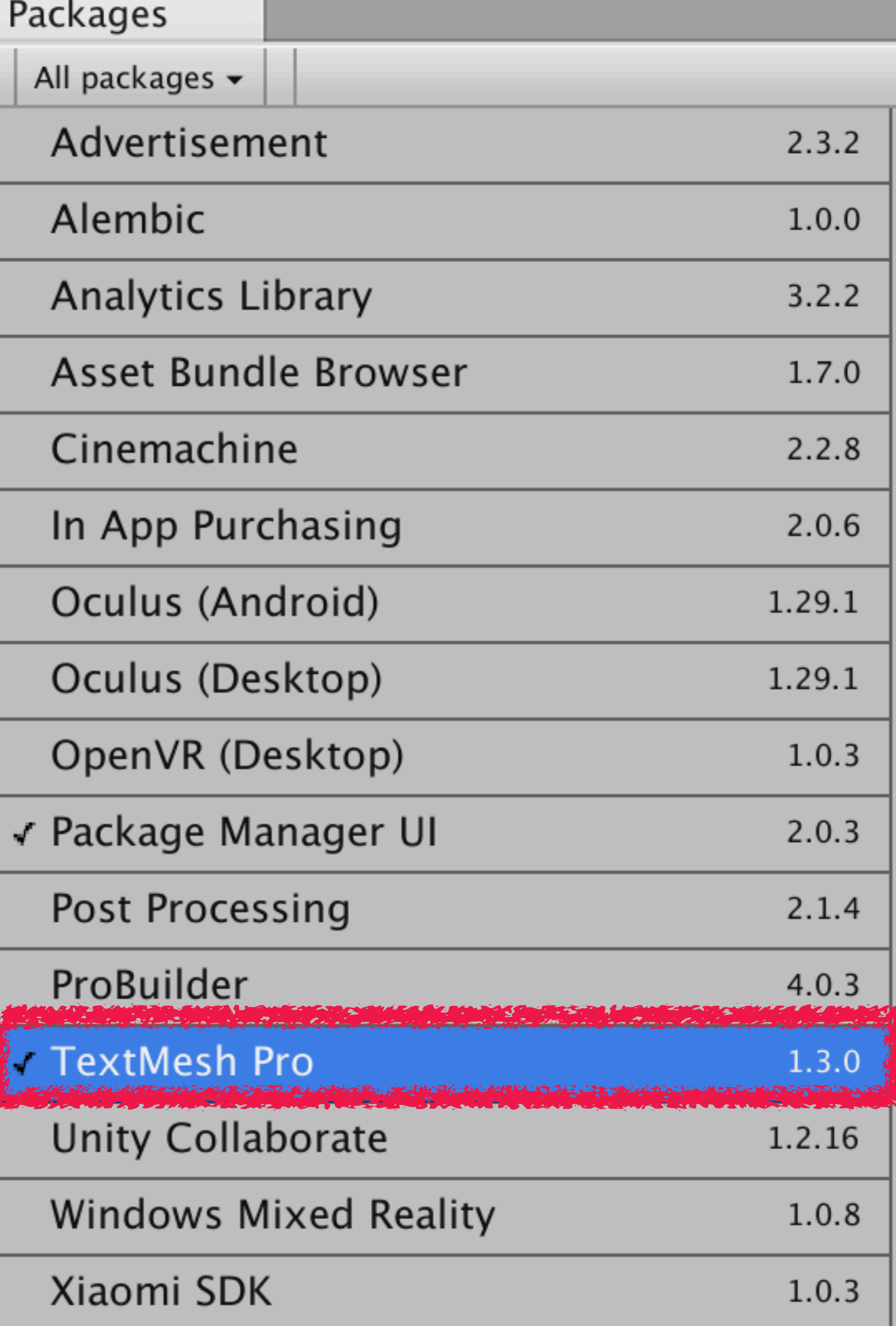

**TextMesh Pro** 

Version  $1.3.0$   $(2018.3 \text{ verified})$ 

View documentation - View changelo

com.unity.textmeshpro

Author: Unity Technologies Inc.

TextMesh Pro is the ultimate text legacy Text Mesh.

Powerful and easy to use, TextMe: shaders; delivering substantial vis comes to text styling and texturin

TextMesh Pro provides Improved ( line and paragraph spacing, kernii Font & Sprites, Custom Styles and

Great performance. Since the geor Unity's text components, this imp

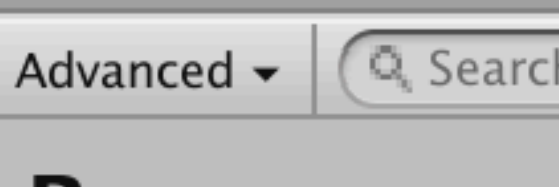

- 
- 
- 
- 
- 
- 

# パッケージはPackages/manifest.jsonに記述される

total used in directory 16 available 9223372036848489877 drwxr-xr-x  $4$  yuji staff 128 Mar 1 17:35. drwxr-xr-x 12 yuji staff 384 Mar 4 20:47 -rw-r--r-- 1 yuji staff 329 Mar 1 17:35 manifest.json

変化はUnityに捕捉され、適切にインストールされる。 このファイルがcommitされているので gitでcheckoutするだけでTextMesh Proが導入される。

# /Users/yuji/Documents/unity\_work/VisualizationWorkshopTutorial/Packages

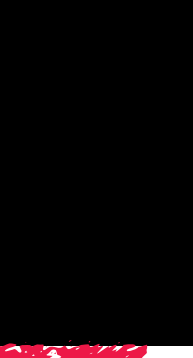

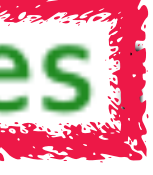

# UnityのUpdateについて

## コンソールアプリケーションの例

# int  $main(int \, \text{argc}, \, \text{char}^* \, \text{argv}$ [1]) Param param(argc, argv);  $bool$  result = execute(param); return result ? 0 : 1;

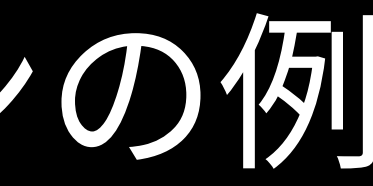

# ウインドウアプリケーションの例

#### private void button1\_Click(object sender, System.EventArgs e) ł bool result =  $execute()$ ; Form myForm =  $button1.FindForm();$  $myForm.Text = result ? "success" : "failed";$

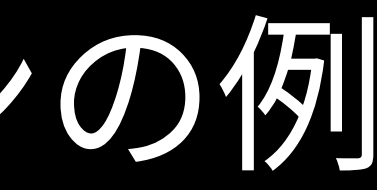

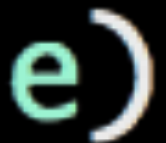

# Unityの例

# public class MyScript : MonoBehaviour ł void Start () Ł // initialization ł void Update () ł // called once per frame

- 
- 

# Arduinoの例

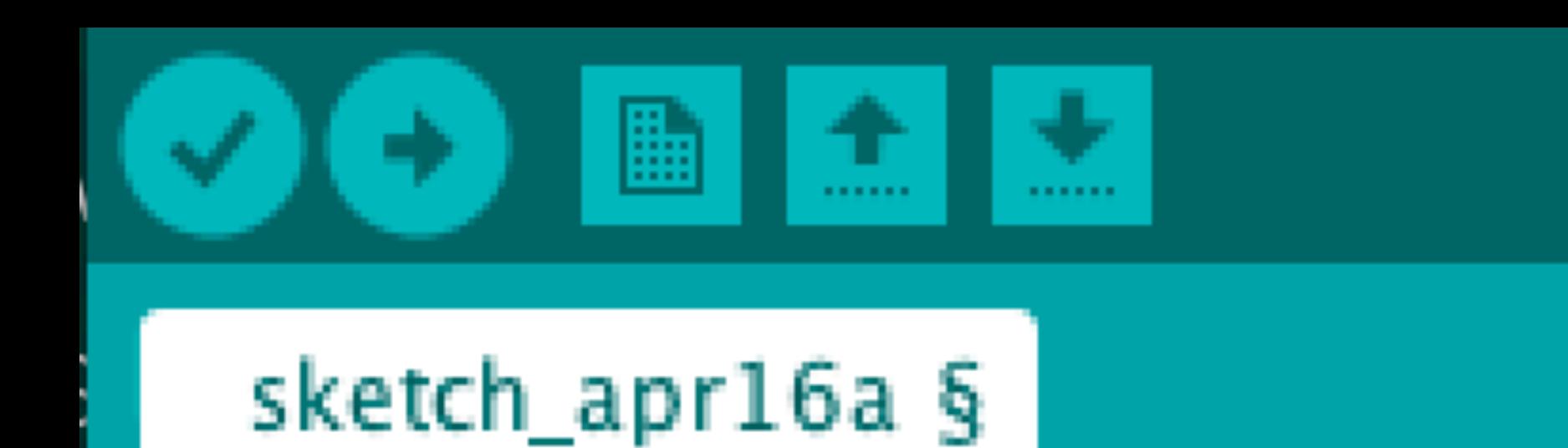

#### void setup() { // put your setup code here, to run once:

#### }

ר

void  $loop()$  { // put your main code here, to run repeatedly:

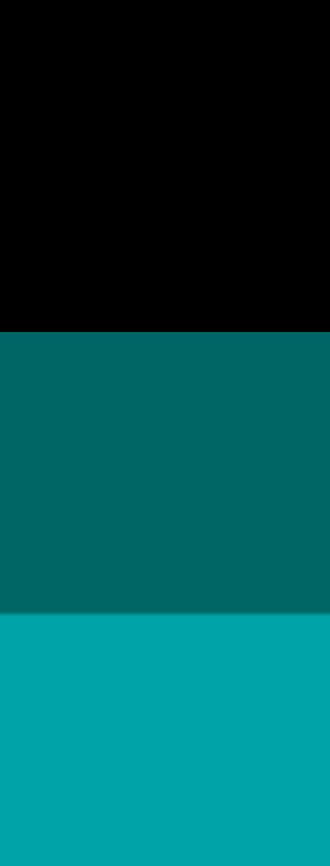

# Arduinoのsetupとloopは単純 int  $main()$ setup(); for  $(:,:)$  {  $loop()$ ;  $\mathbf{r}$ return 0;

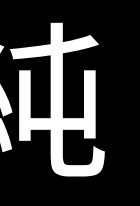

# Unityはたくさんのオブジェクトがあるので

public class MyScript : MonoBehaviour void Start () { // initialization } void Update () { // called once per frame }

## Updateに重い処理(ReadFileなど)を書かないこと

 $JU-FY$ 

# ブロック関数を書ける シーケンスの記述に便利

# yield という予約語

```
public class Test : MonoBehaviour {
private int count_;
void Start()
ſ
    count_ = 100;StartCoroutine(loop());
}
void Update()
{
    --count;
}
IEnumerator loop()
{
    while (count_ > 0) {
        yield return null;
    Debug.Log("done.");
}
```
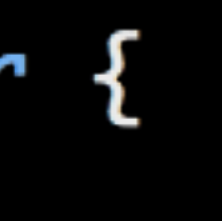